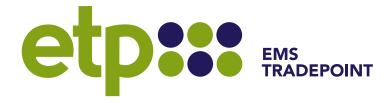

# emsTradepoint Notification Guide

31/07/2020, Version 3.1

## Contents

| 3 |
|---|
| 3 |
| 3 |
| 3 |
| 3 |
| 4 |
| 4 |
| 4 |
| 4 |
| 4 |
| 5 |
| 6 |
| 6 |
| 7 |
| 7 |
|   |

# **Document History**

| DATE       | VERSION | AUTHOR          | COMMENTS                                           |
|------------|---------|-----------------|----------------------------------------------------|
| 27/08/2013 | 1.0     | Katene Mitchell | Initial publication                                |
| 30/08/2013 | 1.1     | Katene Mitchell | Correction to section 2.4                          |
| 20/03/2014 | 2.0     | Kristina Raba   | Updates for introduction of Notification<br>Centre |
| 04/04/2014 | 2.1     | Kristina Raba   | Name change to emsTradepoint                       |
| 05/01/2015 | 2.2     | Kristina Raba   | Weekly and monthly product additions               |
| 01/07/2015 | 2.3     | Support Desk    | NGP-TRS additions                                  |
| 09/12/2015 | 2.4     | Support Desk    | OTD / D+1 new email                                |
| 13/02/2020 | 3.0     | Katene Mitchell | Updated with new brand                             |
| 09/03/2020 | 3.1     | Katene Mitchell | Update for carbon product                          |

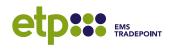

## Introduction

#### **Purpose**

This document outlines the specifications of outgoing email messages from the emsTradepoint Exchange Platform, allowing participants to integrate the content with their own systems.

#### **Scope**

The scope of the document includes all outgoing email messages and TXT messages relating to orders and trades:

- Order created (single)
- Bulk orders uploaded
- Order withdrawn
- Company Trade formed
- Trade formed for delivery today or tomorrow (OTD / D+1)
- Next Day Delivery Summary
- On the Day Delivery Summary

#### **Intended Audience**

The primary audience for this document are customer technology staff who wish to script the extraction of important information from these messages into proprietary systems.

#### **Related Documents**

| DOCUMENT NAME                              | VERSION | LOCATION                                                   |
|--------------------------------------------|---------|------------------------------------------------------------|
| emsTradepoint Core Market Rules            | V 8.1   | https://www.emstradepoint.co.nz/carbon/documents/          |
| emsTradepoint Carbon Product<br>Supplement | V 1.2   | https://www.emstradepoint.co.nz/carbon/documents/          |
| emsTradepoint Gas Product<br>Supplement    | V 8.0   | https://www.emstradepoint.co.nz/natural-<br>gas/documents/ |
| emsTradepoint User Guide                   |         | https://www.emstradepoint.co.nz/carbon/documents/          |

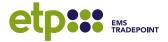

## **Interfaces**

#### **Variables**

Throughout these specifications, variables have been identified by [...], i.e. Trade ID: [0000] where 0000 is the variable. Where the variable has static values to choose from these have been supplied within the [...] separated by a comma, i.e. [Bid, Offer] Formed.

#### **Product Formats**

The following table outlines the naming convention for products. Where 'Product Name' is referenced, this is a combination of the **CODE + STRIP ID + DELIEVRY PERIOD**, i.e. **NGP-TRS (W) 03-20** for weekly strip on Trading Region South for the 3<sup>rd</sup> week in 2020.

| PRODUCT                              |         | DELIEVRY PERIOD |          |           |
|--------------------------------------|---------|-----------------|----------|-----------|
| FULLNAME                             | CODE    | DAY (D)         | WEEK (W) | MONTH (M) |
| Frankley Road¹                       | NGP-FR  | dd-MMM-yy       | ww-yy    | МММ-уу    |
| Trading Region<br>South <sup>2</sup> | NGP-TRS | dd-MMM-yy       | ww-yy    | МММ-уу    |
| Receipt Zone <sup>3</sup>            | NGP-RZ  | dd-MMM-yy       | ww-yy    | МММ-уу    |
| Carbon                               | NZU     | n/a             | n/a      | n/a       |

#### **Date Formats**

Unless stated otherwise, this document uses the following two date definitions:

- date dd/mm/yyyy
- datetime dd mmm yyyy HH:MM:SS

#### **Order Notifications**

#### **Order Created**

The following tables outline the format of email notices that confirm an order has been created.

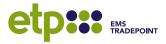

<sup>&</sup>lt;sup>1</sup> For delivery during the period 02 September 2013 to 30 September 2015.

<sup>&</sup>lt;sup>2</sup> For delivery during the period 01 October 2015 to 30 September 2020.

<sup>&</sup>lt;sup>3</sup> For delivery from 01 October 2020.

| MEDIUM         | Email                                                                                                    |
|----------------|----------------------------------------------------------------------------------------------------|
| SENDER         | notifications@emstradepoint.co.nz                                                                         |
| RECIPIENT      | All email addresses for the trading company that have elected to receive the 'Order Created' notification |
| SUBJECT HEADER | emsTradepoint   [Bid, Offer] Formed ID: [0000]                                                            |
| CONTENT        | ORDER NOTIFICATION                                                                                        |
|                | [Bid, Offer] was created                                                                                  |
|                | Company: [company_name]                                                                                   |
|                | Trader: [name of the user placing the order]                                                              |
|                | Product Name: [product_code]                                                                              |
|                | Quantity: [0,000] [GJ/Day, NZU]                                                                           |
|                | Price (NZD): \$[0,000.00] [/GJ, /NZU]                                                                     |
|                | Created: [datetime]                                                                                       |
|                | Supply Commencement Date: [date]                                                                          |
|                | Supply End Date: [date]                                                                                   |
|                | Broker: [only present if placed by broker]                                                                |
|                |                                                                                                    |

## **Successful Bulk Uploads**

The following table outlines the format of email notices that confirm a bulk submission of orders has been uploaded as a CSV file.

| MEDIUM         | Email                                                                                                   |
|----------------|----------------------------------------------------------------------------------------------------|
| SENDER         | notifications@emstradepoint.co.nz                                                                       |
| RECIPIENT      | All email addresses for the trading company that have elected to receive the 'Bulk Upload' notification |
| SUBJECT HEADER | emsTradepoint   Orders Uploaded                                                                         |
| CONTENT        | ORDER UPLOAD NOTIFICATION                                                                               |
|                | Order file [file_name] has been successfully uploaded.  Processed at: [datetime]                        |

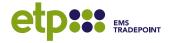

Note: no further information is given, as the trader receives an on-screen summary of what has been uploaded once the upload has completed. The summary includes who uploaded, when, filename, order type, and the order count.

## **Failed Bulk Uploads**

The following table outlines the format of email notices that identify when a bulk upload processed by a broker has failed.

| MEDIUM         | Email                                                                                                    |
|----------------|----------------------------------------------------------------------------------------------------|
| SENDER         | notifications@emstradepoint.co.nz                                                                                     |
| RECIPIENT      | All email addresses that have elected to receive the 'Order Created' notification                                     |
| SUBJECT HEADER | emsTradepoint   Non Qualifying Orders Uploaded                                                                        |
| CONTENT        | ORDER UPLOAD NOTIFICATION                                                                                             |
|                | [broker_name] in [broker_company] has tried to upload the following Non Qualifying Orders via order file [file_name]. |
|                | Processed at: [datetime]                                                                                              |
|                | Errors Row: [row_number] [error_mesaage] {repeat for each offending row in the file}                                  |

#### **Order Withdrawn**

The following table outlines the format of email notices that confirm an order has been withdrawn.

| MEDIUM         | Email                                                                                                    |
|----------------|----------------------------------------------------------------------------------------------------|
| SENDER         | notifications@emstradepoint.co.nz                                                                           |
| RECIPIENT      | All email addresses for the trading company that have elected to receive the 'Order Withdrawn' notification |
| SUBJECT HEADER | emsTradepoint   [Bid, Offer] Withdrawn ID: [0000]                                                           |

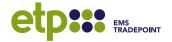

| CONTENT | ORDER NOTIFICATION                                      |
|---------|---------------------------------------------------------|
|         | [Bid, Offer] was withdrawn                              |
|         | Company: [company_name]                                 |
|         | Product Name: [product_code]                            |
|         | Quantity: [0,000] [GJ/Day, NZU]                         |
|         | Price (NZD): \$[0,000.00] [/GJ, /NZU]                   |
|         | Created: [datetime]                                     |
|         | User: [name of the user who created the order]          |
|         | Withdrawn At: [datetime]                                |
|         | Withdrawn By: [name of the user who withdrew the order] |

## **Trade Notifications**

## **Company Trades**

The following table outlines the format of email notices that confirm an order has been matched and that the trade leg has been formed.

| MEDIUM         | Email                                                                                              |
|----------------|----------------------------------------------------------------------------------------------------|
| SENDER         | notifications@emstradepoint.co.nz                                                                  |
| RECIPIENT      | All email addresses for the company that have elected to receive the 'Company Trades' notification |
| SUBJECT HEADER | emsTradepoint   Trade Notification ID: [0000]                                                      |

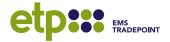

| CONTENT | TRADE NOTIFICATION                                             |
|---------|----------------------------------------------------------------|
|         | [Buyer, Seller]: [company_name]                                |
|         | Notice Address: [address of user who placed the matched order] |
|         | Product Name: [product_code]                                   |
|         | Quantity: [0,000] [GJ/Day, NZU]                                |
|         | Price (NZD): \$[0,000.00] [/GJ, /NZU]                          |
|         | Purchase Price (NZD excl. GST): \$[0,000.00]                   |
|         | Trade ID: [0000]                                               |
|         | Match Date and Time: [datetime]                                |
|         |                                                                |
|         | Supply Commencement Date: [date]                               |
|         | Supply End Date: [date]                                        |

## **Voided Trades**

| MEDIUM         | Email                                                                                              |
|----------------|----------------------------------------------------------------------------------------------------|
| SENDER         | notifications@emstradepoint.co.nz                                                                  |
| RECIPIENT      | All email addresses for the company that have elected to receive the 'Company Trades' notification |
| SUBJECT HEADER | emsTradepoint   Trade Notification ID: [0000]                                                      |

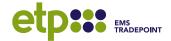

| CONTENT | TRADE VOIDED                                                         |
|---------|----------------------------------------------------------------------|
|         |                                                                      |
|         | [Buyer, Seller]: [company_name]                                      |
|         | Notice Address: [email address of user who placed the matched order] |
|         |                                                                      |
|         | Voided At: [datetime]                                                |
|         | Reason: [justification text provided by admin]                       |
|         |                                                                      |
|         | Product Name: [product_code]                                         |
|         | Quantity: [0,000] [GJ/Day, NZU]                                      |
|         | Price (NZD): \$[0,000.00] [/GJ, /NZU]                                |
|         | Purchase Price (NZD excl. GST): \$[0,000.00]                         |
|         | Trade ID: [0000]                                                     |
|         | Match Date and Time: [datetime]                                      |
|         |                                                                      |
|         | Supply Commencement Date: [date]                                     |
|         | Supply End Date: [date]                                              |
|         |                                                                      |
|         | Notes: [original text provided when placing the underlying order]    |

# OTD / D+1 Trades

| MEDIUM         | Email                                                                                              |
|----------------|----------------------------------------------------------------------------------------------------|
| SENDER         | notifications@emstradepoint.co.nz                                                                  |
| RECIPIENT      | All email addresses for the company that have elected to receive the 'OTD/D+1 Trades' notification |
| SUBJECT HEADER | emsTradepoint   Trade Notification ID: [0000]                                                      |

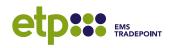

| CONTENT | TRADE NOTIFICATION                                             |
|---------|----------------------------------------------------------------|
|         | [Buyer, Seller]: [company_name]                                |
|         | Notice Address: [address of user who placed the matched order] |
|         | Product Name: [product_code]                                   |
|         | Quantity: [0,000] [GJ/Day, NZU]                                |
|         | Price (NZD): \$[0,000.00] [/GJ, /NZU]                          |
|         | Purchase Price (NZD excl. GST): \$[0,000.00]                   |
|         | Trade ID: [0000]                                               |
|         | Match Date and Time: [datetime]                                |
|         |                                                                |
|         | Supply Commencement Date: [date]                               |
|         | Supply End Date: [date]                                        |

# **Daily Delivery Summary**

| MEDIUM         | Email                                                                                                 |
|----------------|----------------------------------------------------------------------------------------------------|
| SENDER         | notifications@emstradepoint.co.nz                                                                     |
| RECIPIENT      | All email addresses for the company that have elected to receive the<br>'Company Trades' notification |
| SUBJECT HEADER | emsTradepoint   Trade Notification ID: [0000]                                                         |
| CONTENT        | TRADE NOTIFICATION                                                                                    |
|                | [Buyer, Seller]: [company_name]  Notice Address: [address of user who placed the matched order]       |
|                | Product Name: [product_code]                                                                          |
|                | Quantity: [0,000] [GJ/Day, NZU]                                                                       |
|                | Price (NZD): \$[0,000.00] [/GJ, /NZU]                                                                 |
|                | Purchase Price (NZD excl. GST): \$[0,000.00]                                                          |
|                | Trade ID: [0000]                                                                                      |
|                | Match Date and Time: [datetime]                                                                       |
|                |                                                                                                    |
|                | Supply Commencement Date: [date]                                                                      |
|                | Supply End Date: [date]                                                                               |

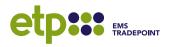